**Control Statements:** - the body of control statements are indented and there is NO other "end" ("}") marker

**if** statements: An if statement allows code to be executed or not based on the result of a comparison. If the condition evaluates to True, then the statements of the **indented body** is executed. If the condition is False, then the body is skipped. The syntax of  $if$  statements is:

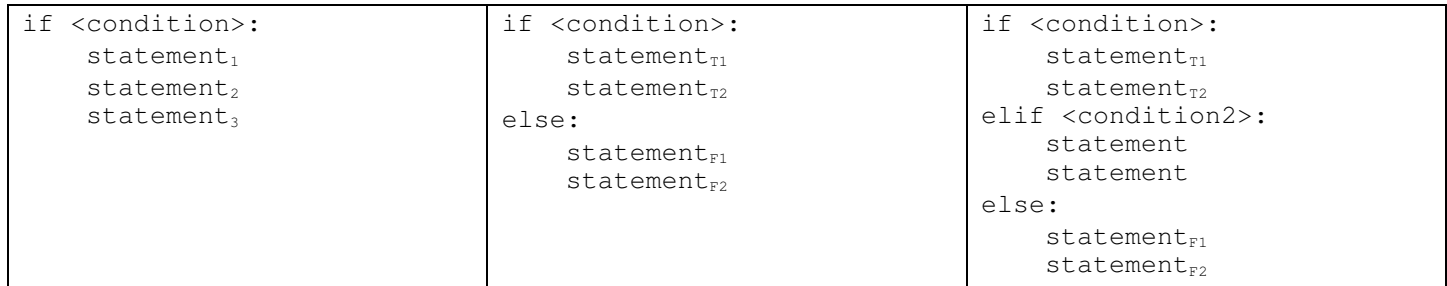

Typically, the condition involves comparing "stuff" using relational operators ( $\langle , \rangle$ , ==,  $\langle =, \rangle$ , !=).

Complex conditions might involve several comparisons combined using Boolean operators: not, or, and. For example, we might want to print "Your grade is B." if the variable score is less than 90, but greater than or equal to 80.

```
if score < 90 and score >= 80:
     print( "Your grade is B." )
```
The precedence for mathematical operators, Boolean operators, and comparisons are given in the table.

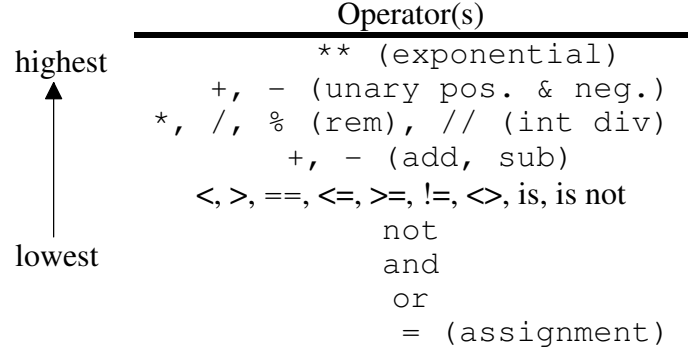

**for loop**: the for loop iterates once for each item in some sequence type (i.e, list, tuple, string).

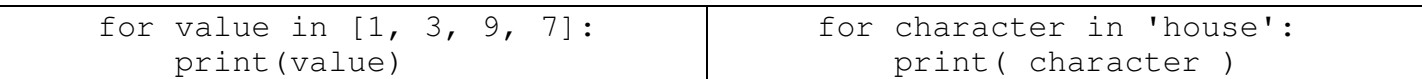

The for loop iterates over an iterable data-structure object (list, string, dictionary) or a range object created by the built-in range function which generate each value one at a time for each iteration of the loop. The syntax of: range([start,] end, [, step]), where [ ] are used to denote optional parameters. Some examples:

range(5) generates the sequence of values:  $0, 1, 2, 3, 4$ 

.

- range(2,7) generates the sequence of values: 2, 3, 4, 5, 6
- range(10, 2, -1) generates the sequence of values: 10, 9, 8, 7, 6, 5, 4, 3

For example:

```
for count in range(1, 6):
    print( count, end=" " )
print("\nDone")
                                               1 2 3 4 5
                                               Done
```
**while loop**: A while statement allows code to be executed repeated (zero or more times) as long as the condition evaluates to True. The syntax of a while statement is:

```
while <condition>:
      statement<sub>1</sub>statement,
      statement<sub>3</sub>
```
)

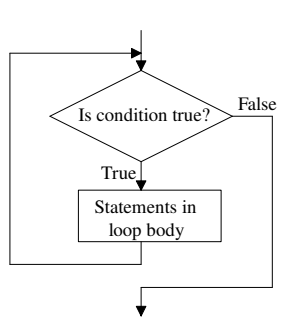

An *infinite loop* is one that would loop forever. (FYI, in a Python shell ctrl-c ( $\sim$ c) can be used to kill the running program.) Most infinite loops are caused by programmer error, but sometimes they are intentional. The following "*sentinel-controlled*" code uses an infinite loop and a *break* statement that immediately causes control to exit the loop.

```
total = 0counter = 0while True: # an infinite loop
    score = eval(input("Enter a score (or negative value to exit): "))
     if score < 0:
         break
    total += score
     counter += 1
print("Average is", total/counter)
```
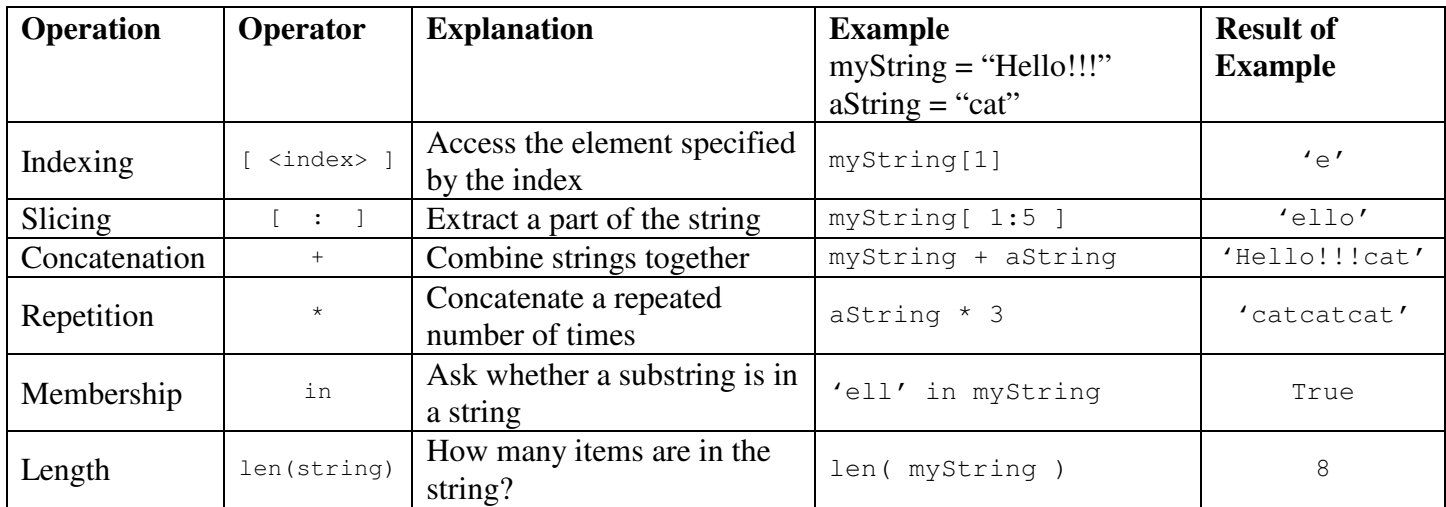

**Strings:** Strings in Python are sequential collections of only characters. Strings are immutable (i.e., cannot be changed), so new strings are generated by string operations. Operations on strings (**or any sequence collection**) include:

Indexing of strings starts with 0 on the left end, and -1 on the right end:

```
 1111
           01234567890123
cheer = 'GO Panthers!!!'
                      -4-3-2-1
```
Omitted indexes in a slice means "from the end." For example, cheer [:4] generates 'GO P'.

Omitted indexes in a slice means "from the end." For example, cheer  $[-4:]$  generates 's!!!'.

String objects also have the following methods: (the string module can be imported to provide more operations.)

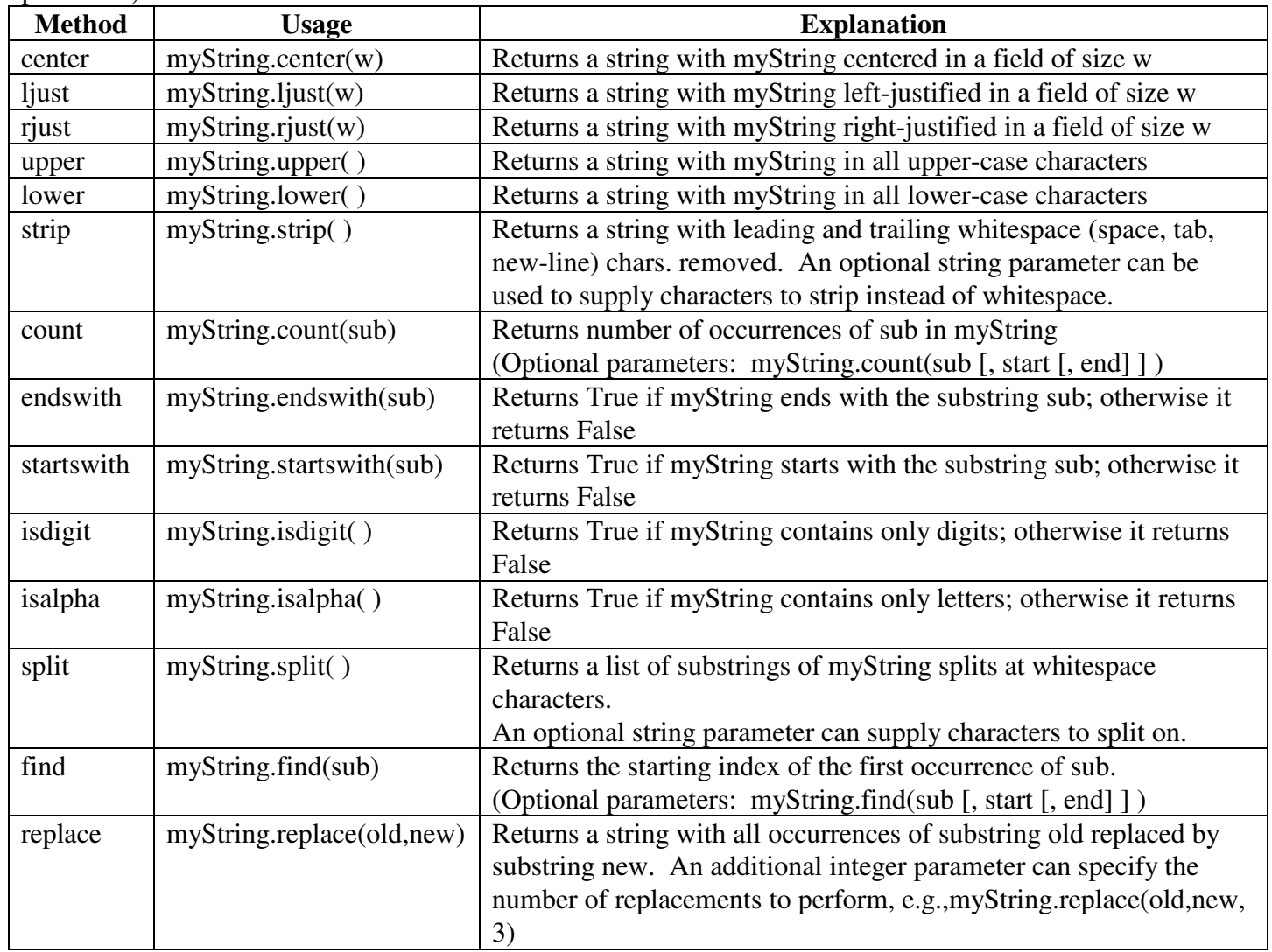

**Lists:** A Python list is also a sequence collection, but a list can contain items of any type (e.g., character, strings, integers, floats, other lists, etc. ), and lists are mutable. Lists are represented by comma-separated values enclosed in square brackets ('[', '1'). Operations on lists (**or any sequence collection**, e.g., strings) include:

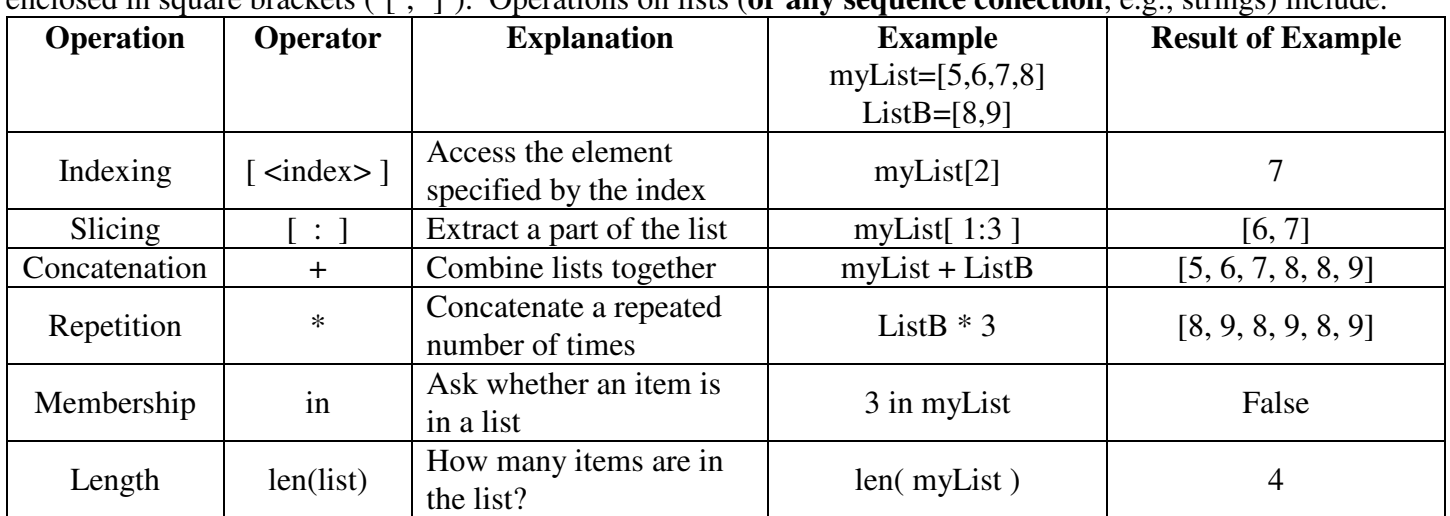

The following list methods are provided by Python:

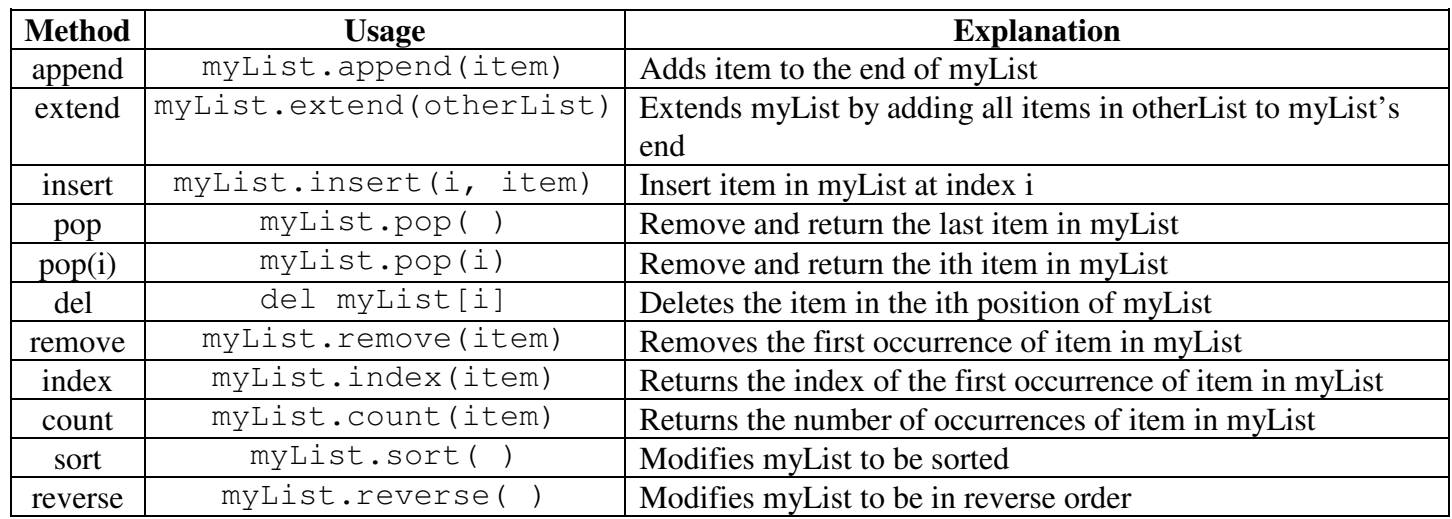

**Tuples:** A tuple is another sequence data type, so the sequence operations of indexing, slicing, concatenation, repetition, membership (in), and len() work on tuples too. Tuples are very similar to lists, i.e., comma-separated items enclosed in parentheses. The main difference is that **tuples are immutable** (cannot be modified).

Create two tuples as: student $1 = ('Bob', 123456, 'Jr', 3.12)$ student2 = 'Sally',  $654321$ , 'Fr',  $0.0$ 

In addition to indexing, "fields" of a tuple can be *unpacked* using a single assignment statement as:

name, idnum, rank, gpa = student1 (NOTE: This allows multiple values to be returned from a function)

**Dictionaries:** A dictionary is an unordered set of key-value pairs (written as key:value). Keys must be unique and immutable (e.g., numerics, strings, tuples of immutable objects). Dictionaries are typically used to lookup the value corresponding to a specified key. Dictionaries can be written as comma-separated  $key:value$  pairs enclosed in curly braces. For example,

phoneNumbers = {'fienup':35918,'gray':35917,'east':32939,'drake':35811,'schafer':32187}

Access to individual key:value pairs looks syntactically like a sequence lookup using a key instead of an index. For example, phoneNumbers['east'] returns 32939, and a new key:value pair can be added by phoneNumbers['wallingford'] = 35919. Additional, methods on dictionaries are:

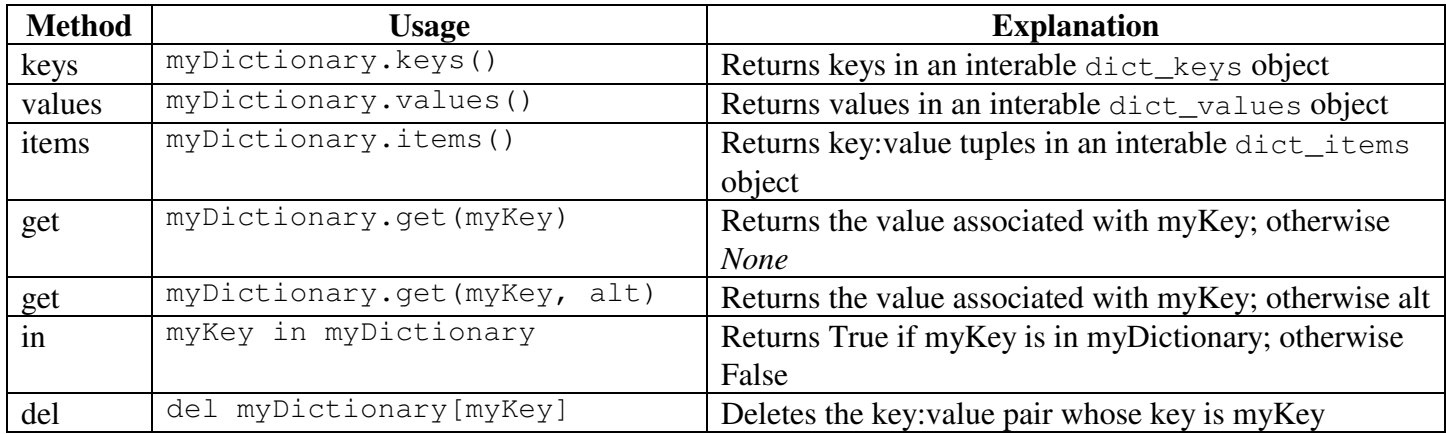

## **Functions:**

A *function* is a procedural abstract, i.e., a named body of code that performs some task when it is called/invoked. Often a function will have one or more parameter that allows it to perform a more general (variable) task. For example, the cube function below can be called with any numeric value with the corresponding cube of that number being returned.

```
# Function to calculate the cube of a number
def cube(num):
    num squared = num * num
     return num_squared * num
# call the function
value = 2print('The value', value, 'raised to the power 3 is', cube(value))
print('The value 3 raised to the power 3 is', cube(3))
```
*Terminology:* 

- a *formal parameter* is the name of the variable used in the function definition. It receives a value when the function is called. In the function cube, num is the formal parameter. Formal parameters are only known inside of the function definition. The section of a program where a variable is known is called its *scope*, so the scope of a formal parameter (and other *local variable* defined in the function such as num\_squared) is limited to the function in which it is defined.
- an *actual parameter/argument* is the value used in the function call that is sent to the function. In the call to function cube, the variable value supplies the actual parameter value of 2.
- a *global variable* is created outside all functions and is known throughout the whole program file, e.g. value.

It is helpful to understand the "rules of the game" when a function is called. Memory is used to store the current program and the data associated with it. The memory used to store the data is divided as shown below.

- Global memory is used to store the global variables (and constants).
- The *heap* is used to store dynamically allocated objects as the program runs, e.g. lists and objects
- The *run-time stack* is used to store *call-frames* (or *activation records*) that get *pushed* on the stack when a function is called, and *popped* off the stack when a function returns.

When a function is called the section of code doing the calling is temporarily suspended, and a new call-frames gets pushed on top of the stack before execution of the function body. The call-frame contains the following information about the function being called:

- the *return address* -- the spot in code where the call to the function occurred. This is needed so execution (control) can return there when the end of the function is reached or a return statement executes.
- room to store the formal parameters used by the function. In Python, parameters are *passed-by-value* which means that the value of each actual parameter in the function call is assigned to the corresponding formal parameter in the function definition before the function starts executing. However, the memory location for actual parameters for strings, lists, dictionaries, tuples, atomic objects contain only *references* to the heap
- room to store the local variables defined in the function (these are probably references to objects in the heap)

When a function returns, execution resumes at the function call (which is specified by the return address). A function typically sends back a value to the call by specifying an expression after return in the return statement. In Python if no expression is specified returned, then the special object None is returned.

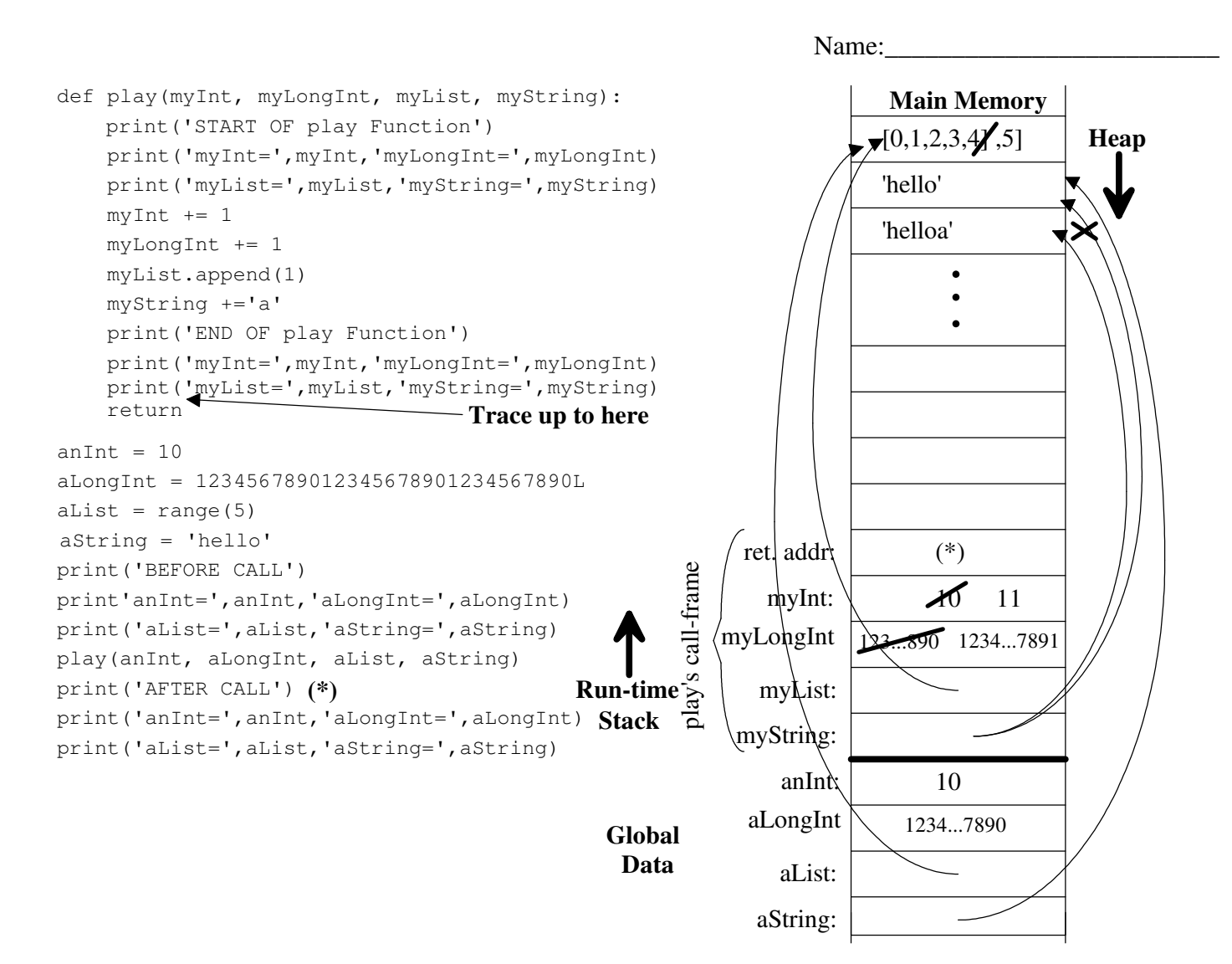

## Output of complete program:

```
>>> 
BEFORE CALL
anInt= 10 aLongInt= 123456789012345678901234567890
aList= [0, 1, 2, 3, 4] aString= hello
START OF play Function
myInt= 10 myLongInt= 123456789012345678901234567890
myList= [0, 1, 2, 3, 4] myString= hello
END OF play Function
myInt= 11 myLongInt= 123456789012345678901234567891
myList= [0, 1, 2, 3, 4, 1] myString= helloa
AFTER CALL
anInt= 10 aLongInt= 123456789012345678901234567890
aList= [0, 1, 2, 3, 4, 1] aString= hello
>>>
```
## NOTEs:

- aList passes a copy of **its reference to** the list as the initial value of the formal parameter myList, so both refer to the single list. In play when myList.append(1) executes, the single list is changed. Thus, when play terminates, aList still reflect this change.
- aString passes a copy of its reference to the string ('hello') as the initial value of the formal parameter myString. Since strings are immutable (cannot be changed) in Python, executing myString += 'a'cause a whole new string 'helloa' to be recreated in memory with myString referencing it. aString still refers to the string 'hello'.
- the int objects should actually be stored in the heap like the string objects since int's are immutable .

Name:\_\_\_\_\_\_\_\_\_\_\_\_\_\_\_\_\_\_\_\_\_\_\_\_\_

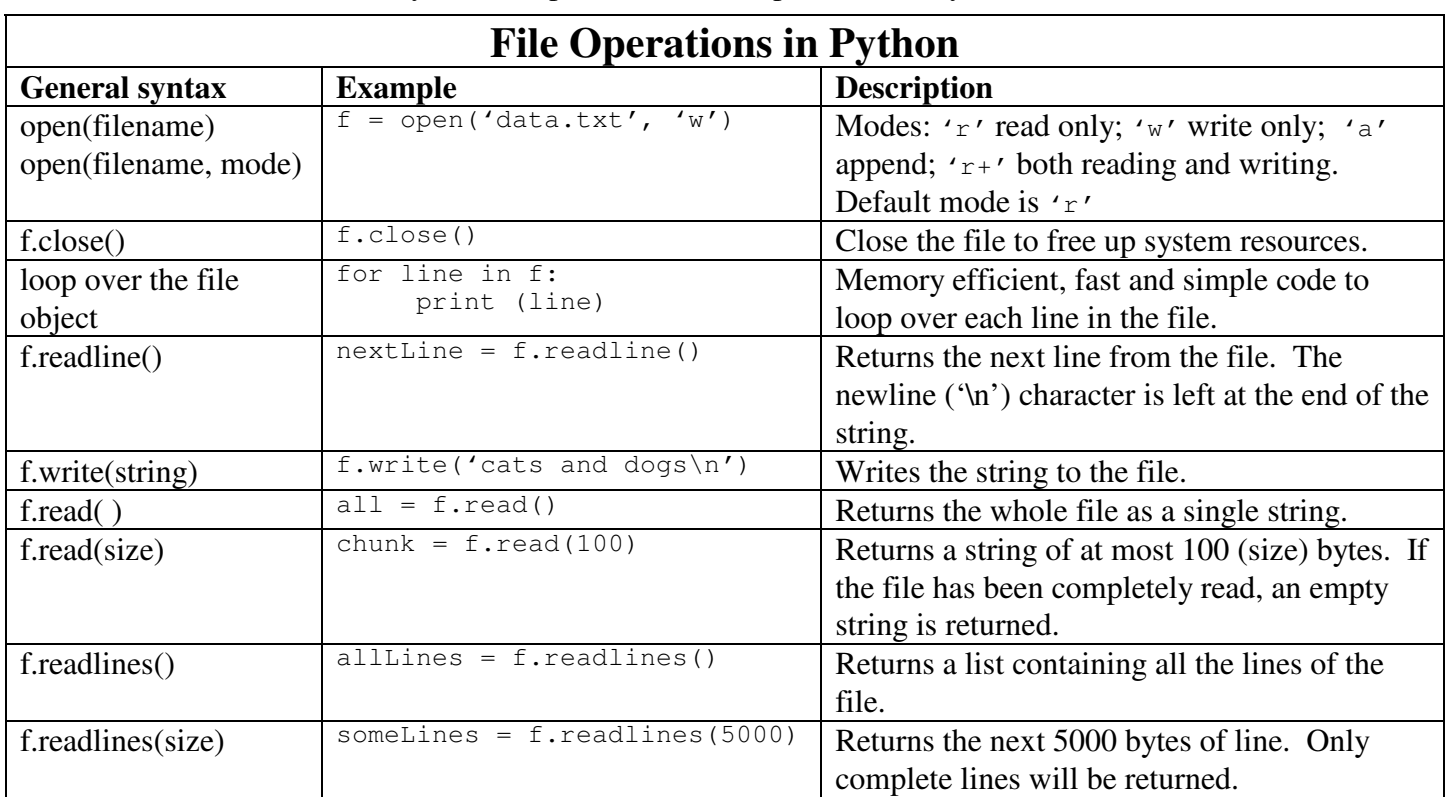

**Text Files:** Below is a summary of the important text-file operations in Python.

Below is a summary of the important file-system functions from the os module in Python.

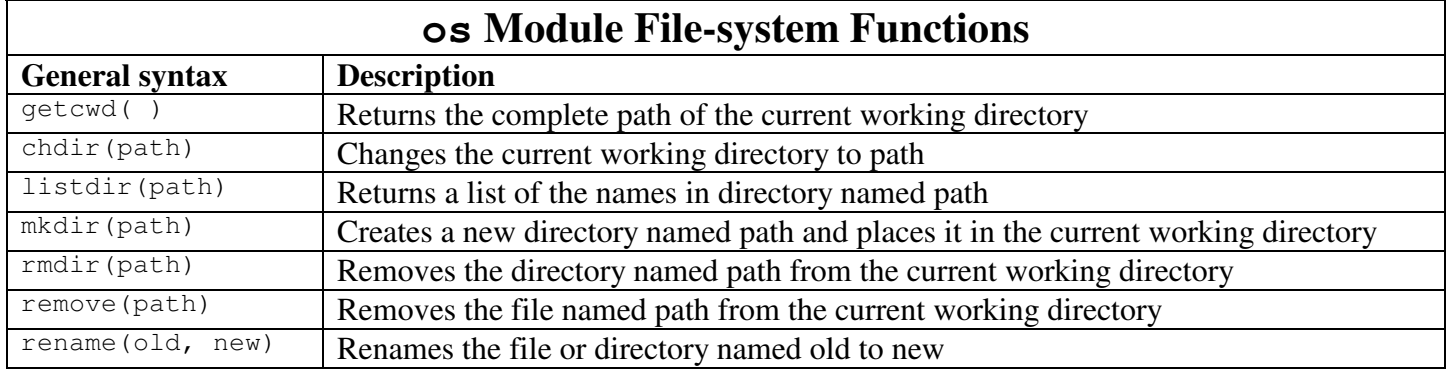

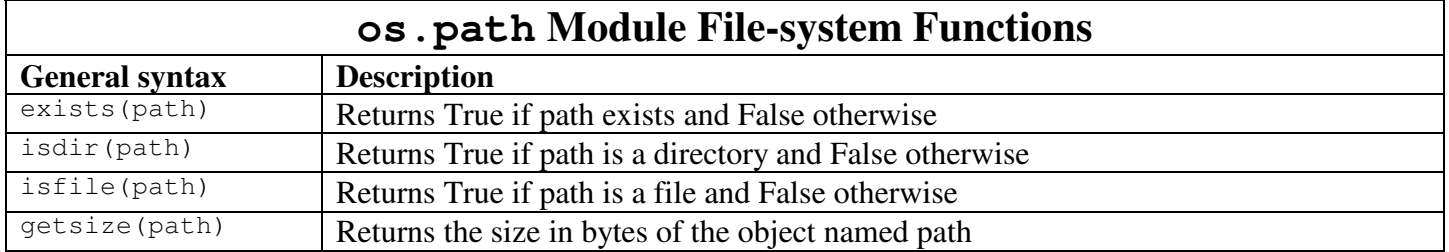

**Classes:** A *class* definition is like a blueprint (receipe) for each of the objects of that class

- A class specifies a set of data attributes and methods for the objects of that class
- The values of the data attributes of a given object make up its state
- The behavior of an object depends on its current state and on the methods that manipulate this state
- The set of a class's methods is called its *interface*

## The general syntax of class definition is:

```
class MyClass [ ( superClass1 [, superClass2 ]* ) ]:
       '''Document comment which becomes the __.doc__ attribute for the class'''
       def __init__(self, [param [, param]*):
               '''Document comment for constructor method with self be referencing to the object itself'''
               #__init__body
```
# defs of other class methods and assignments to class attributes

# end class MyClass

```
"""
File: simple_die.py
Description: This module defines a six-sided Die class.
"""
from random import randint
class Die(object):
     """This class represents a six-sided die."""
     def __init__(self):
         """The initial face of the die."""
        self._currentRoll = randint(1, 6) def roll(self):
         """Resets the die's value to a random number 
         between 1 and 6."""
        self. currentRoll = randint(1, 6)
     def getRoll(self):
         """Returns the face value of the die."""
         return self._currentRoll
     def __str__(self):
         """Returns the string representation of the die."""
         return str(self._currentRoll)
```
Consider the following script to test the Die class and its associated output:

```
# testDie.py - script to test Die class
from simple_die import Die
die1 = Die()die2 = Die()print('die1 =', die1)    #calls __str__
print('die2 =', die2)
print()
print('die1.getRoll() = ', die1.getRoll())
print('die2.getRoll() = ', die2.getRoll())
die1.roll()
print('die1.getRoll() = ', die1.getRoll())
print('str(die1): ' + str(die1))
print('die1 + die2:', die1.getRoll() + die2.getRoll())
```

```
>>> 
die1 = 2die2 = 5diel.getRoll() = 2die2.getRoll() = 5die1.getRoll() = 3
str(die1): 3
die1 + die2: 8
>>>
```
Classes in Python have the following characteristics:

- all class attributes (data attributes and methods) are *public* by default, unless your identifier starts with a single underscores, e.g, self. currentRoll
- all data types are objects, so they can be used as inherited base classes
- **objects are passed by reference when used as parameters to functions**
- all classes have a set of standard methods provided, but may not work properly (\_\_str\_\_, \_\_doc\_\_, etc.)
- most built-in operators  $(+, -, *, <, >, ==, etc.)$  can be redefined for a class. This makes programming with objects a lot more intuitive. For example suppose we have two Die objects:  $\text{diag } \& \text{diag }$ , and we want to add up their combined rolls. We could use *accessor methods* to do this:

```
diceTotal = die1.getRoll() + die2.getRoll()
```
Here, the getRoll method returns an integer (type int), so the '+' operator being used above is the one for ints. But, it might be nice to "overload" the + operator by defining an \_\_add\_\_ method as part of the Die class, so the programmer could add dice directly as in:

 $diceTotal = die1 + die2$ 

The three most important features of *Object-Oriented Programming* (OOP) to simplify programs and make them maintainable are:

- 1. *encapsulation* restricts access to an object's data to access only by its methods
	- $\Rightarrow$  helps to prevent indiscriminant changes that might cause an invalid object state (e.g., 6-side die with a of roll 8)
- 2. *inheritance* allows one class (the *subclass*) to pickup data attributes and methods of other class(es) (the *parents*)
	- $\Rightarrow$  helps code reuse since the subclass can extend its parent class(es) by adding addition data attributes and/or methods, or overriding (through polymorphism) a parent's methods
- 3. *polymorphism* allows methods in several different classes to have the same names, but be tailored for each class
	- $\Rightarrow$  helps reduce the need to learn new names for standard operations (or invent strange names to make them unique)

Consider using inheritance to extend the Die class to a generalized AdvancedDie class that can have any number of sides. The interface for the AdvancedDie class are:

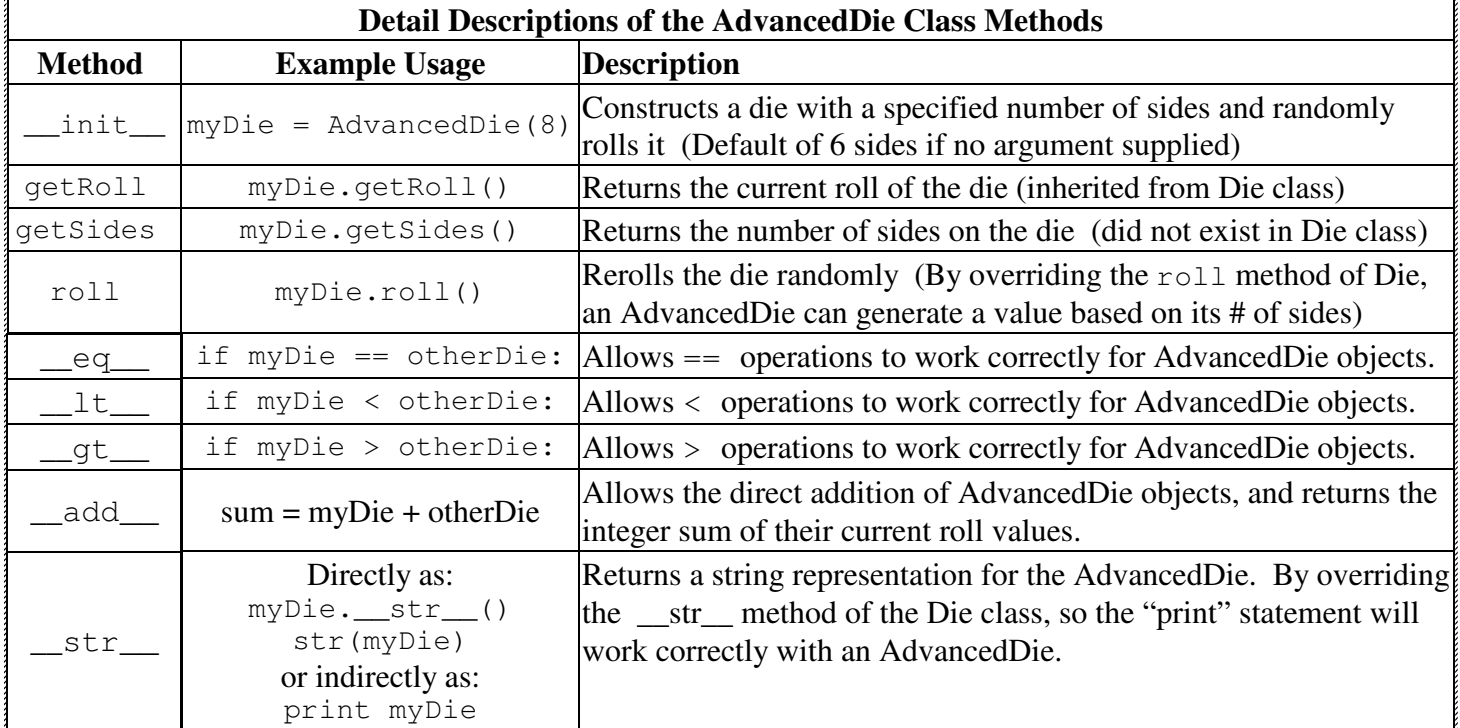

Consider the following script and associated output:

```
# testAdvancedDie.py - script to test
AdvancedDie class
from advanced_die import AdvancedDie
die1 = AdvancedDie(100)
die2 = AdvancedDie(100)
die3 = AdvancedDie()
print( 'die1 =', die1 ) #calls __str__
print( 'die2 =', die2 )
print( 'die3 =', die3 )
print( 'die1.getRoll() = ', die1.getRoll())
print( 'die1.getSides() =', die1.getSides())
die1.roll()
print( 'die1.getRoll() = ', die1.getRoll())
print( 'die2.getRoll() = ', die2.getRoll())
print( 'die1 == die2:', die1==die2)
print( 'die1 < die2:', die1<die2)
print( 'die1 > die2:', die1>die2)
print( 'die1 != die2:', die1!=die2)
print( 'str(die1): ' + str(die1))
print( 'die1 + die2:', die1 + die2)
help(AdvancedDie)
```

```
die1 = Number of Sides=100 Roll=32
die2 = Number of Sides=100 Roll=76
die3 = Number of Sides=6 Roll=5
die1.getRoll() = 32
die1.getSides() = 100
die1.getRoll() = 70die2.getRoll(i) = 76die1 == die2: False
die1 < die2: True
die1 > die2: False
die1 != die2: True
str(die1): Number of Sides=100 Roll=70
die1 + die2: 146
Help on class AdvancedDie in module
advanced_die:
class AdvancedDie(simple_die.Die)
| Advanced die class that allows for
any number of sides
\vert \vert| Method resolution order:
  | AdvancedDie
 | simple_die.Die
 | __builtin__.object
 | 
  | Methods defined here:
```
Notice that the testAdvancedDie.py script needed to import AdvancedDie, but not the Die class.

|

The AdvancedDie class that inherits from the Die superclass.

```
"" "
File: advanced_die.py
Description: Provides a AdvancedDie class that allows for any number of sides
Inherits from the parent class Die in module die_simple
"""
from simple_die import Die
from random import randint
class AdvancedDie(Die):
     """Advanced die class that allows for any number of sides"""
    def _init_(self, sides = 6):
         """Constructor for any sided Die that takes an the number of sides 
         as a parameter; if no parameter given then default is 6-sided."""
         # call Die parent class constructor 
         Die.__init__(self)
         self._numSides = sides
        self._currentRoll = randint(1, self._numSides) def roll(self):
         """Causes a die to roll itself -- overrides Die class roll"""
        self._currentRoll = randint(1, self._numSides)
    def __eq__(self, rhs_Die):<br>"""Overrides default '_
                                 _eq__' operator to allow for deep comparison of Dice"""
         return self._currentRoll == rhs_Die._currentRoll
    def __lt_(self, rhs_Die):<br>"""Overrides default '_
                                 _lt__' operator to allow for deep comparison of Dice"""
         return self._currentRoll < rhs_Die._currentRoll
     def __gt__(self, rhs_Die):
         """Overrides default '__gt__' operator to allow for deep comparison of Dice"""
         return self._currentRoll > rhs_Die._currentRoll
    def __str__(self):
         """Returns the string representation of the AdvancedDie."""
         return 'Number of Sides='+str(self._numSides)+' Roll='+str(self._currentRoll) 
     def __add__(self, rhs_Die):
         """Returns the sum of two dice rolls"""
         return self._currentRoll + rhs_Die._currentRoll
     def getSides(self):
         """Returns the number of sides on the die."""
         return self._numSides
```